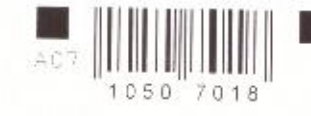

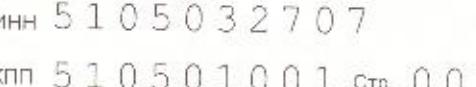

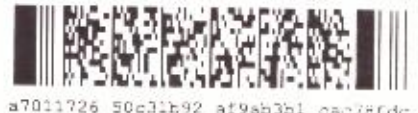

Форма по КНД 0710099

### Бухгалтерская (финансовая) отчетность

Номер корректировки  $\mathbf{0}$ 

 $^+$ 

Отчетный период (код) 34

Отчетный год 2016

МУНИЦИПАЛЬНОЕ УНИТАРНОЕ ПРЕДПРИЯТИЕ "КИЛ ЬДИНСТРОЙ"

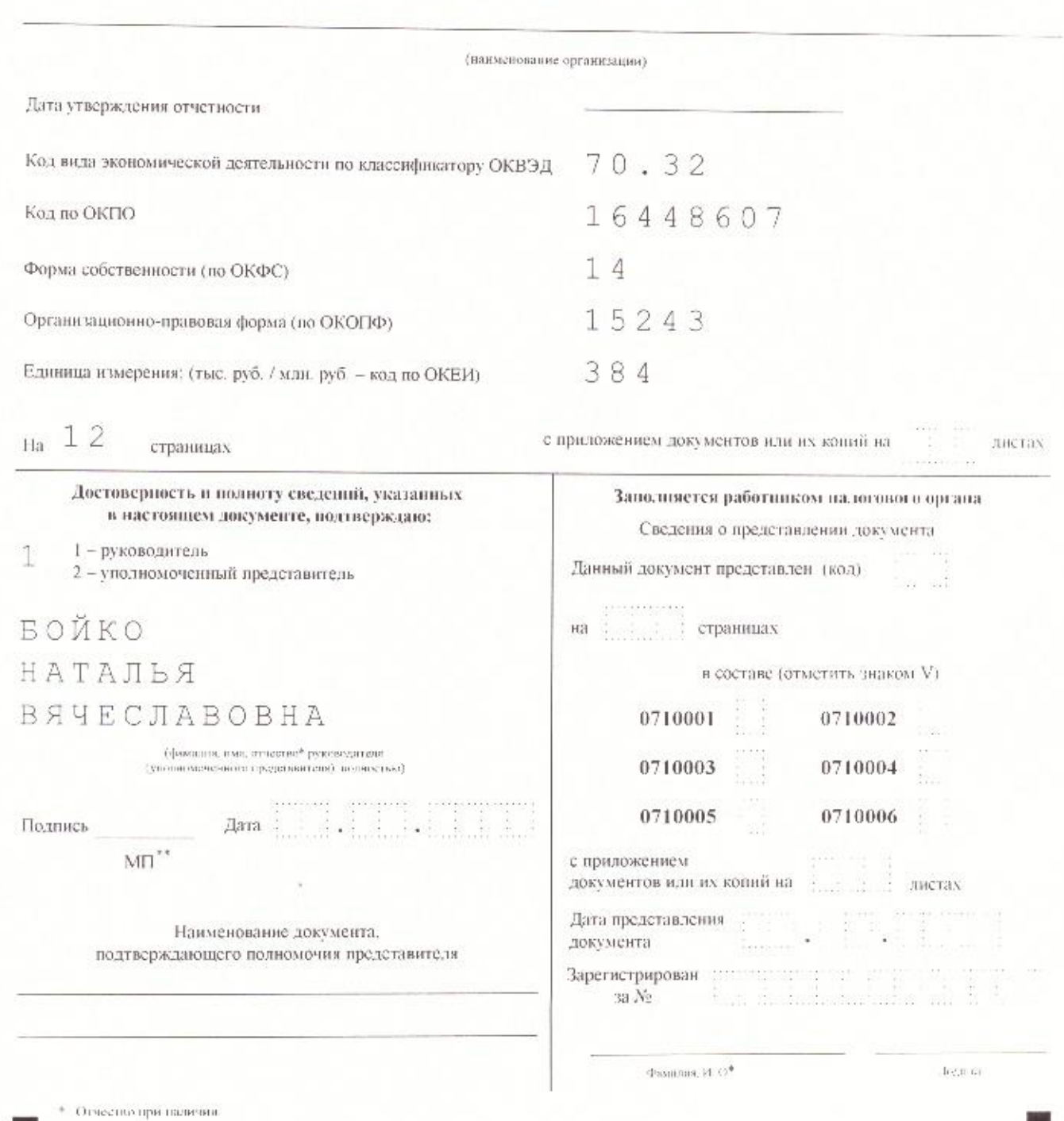

\* \* При наличии.

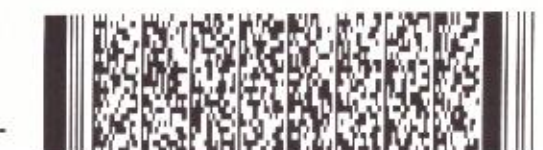

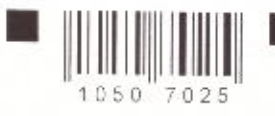

a.

 $\blacksquare$  WHE 5105032707  $kmn 5 1 0 5 0 1 0 0 1$  Crp. 002

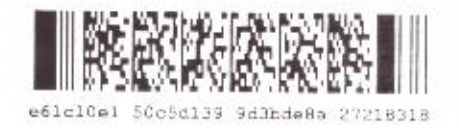

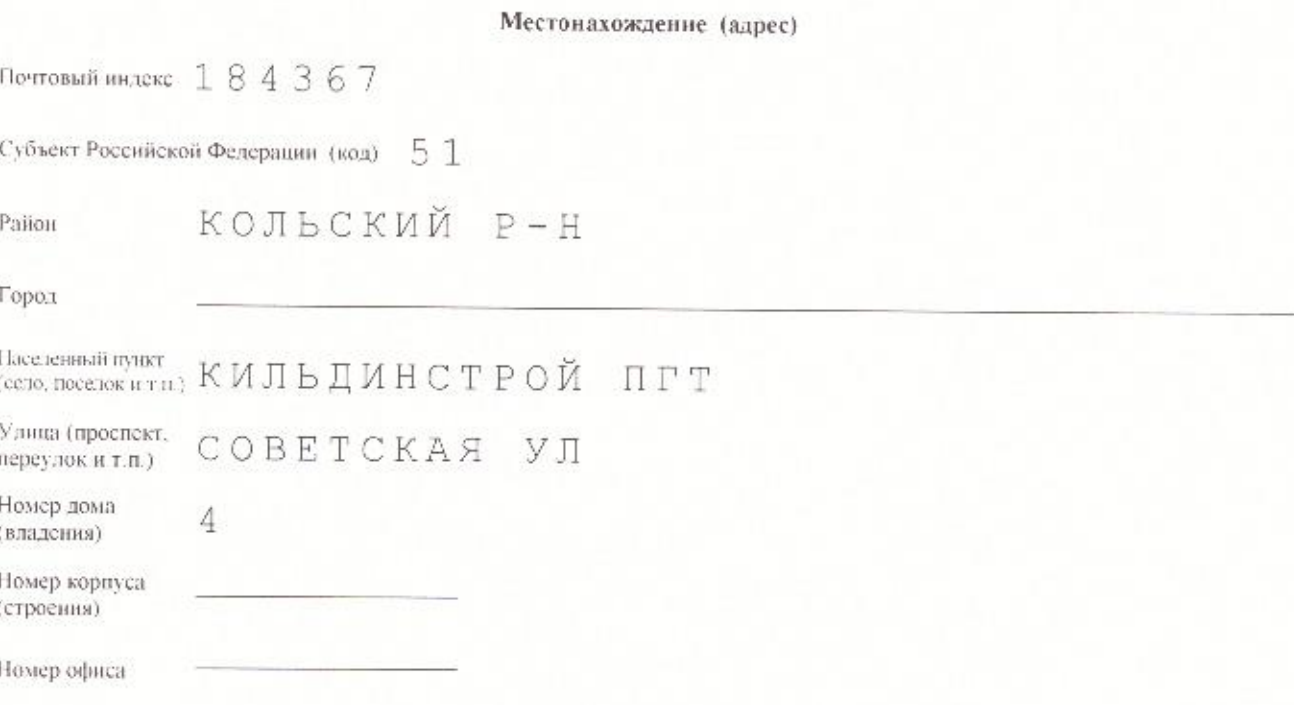

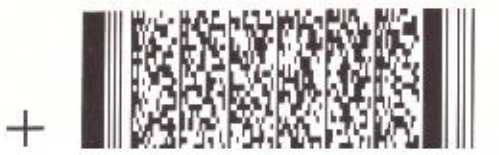

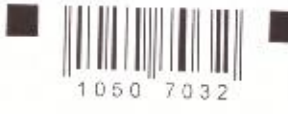

# инн 5105032707 KMM 510501001 CTP. 003

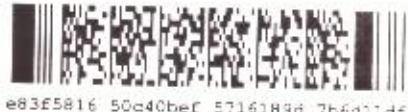

50d40bef 5716189d  $7b6d1$  $1d<sub>f</sub>$ 

#### Форма по ОКУД 0710001

### Бухгалтерский баланс

#### АКТИВ

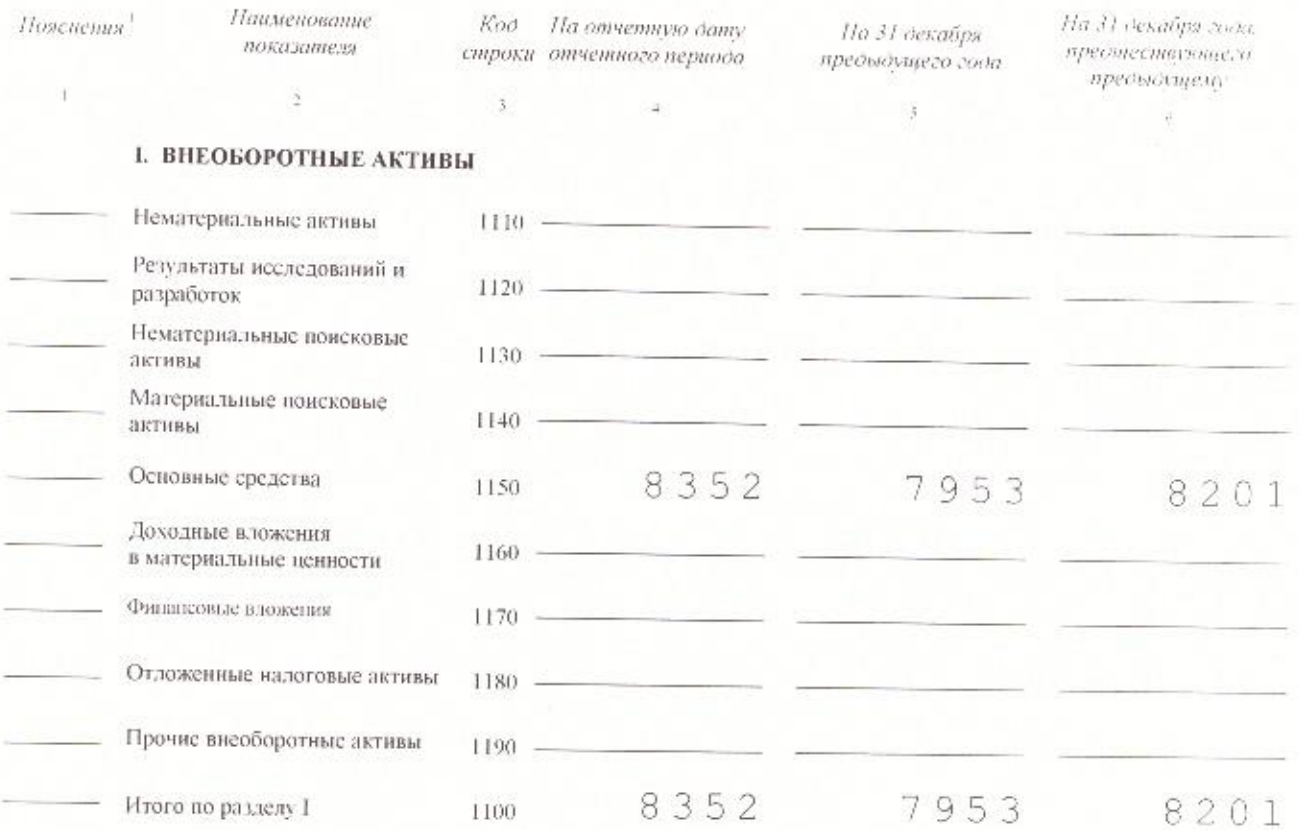

#### **II. ОБОРОТНЫЕ АКТИВЫ**

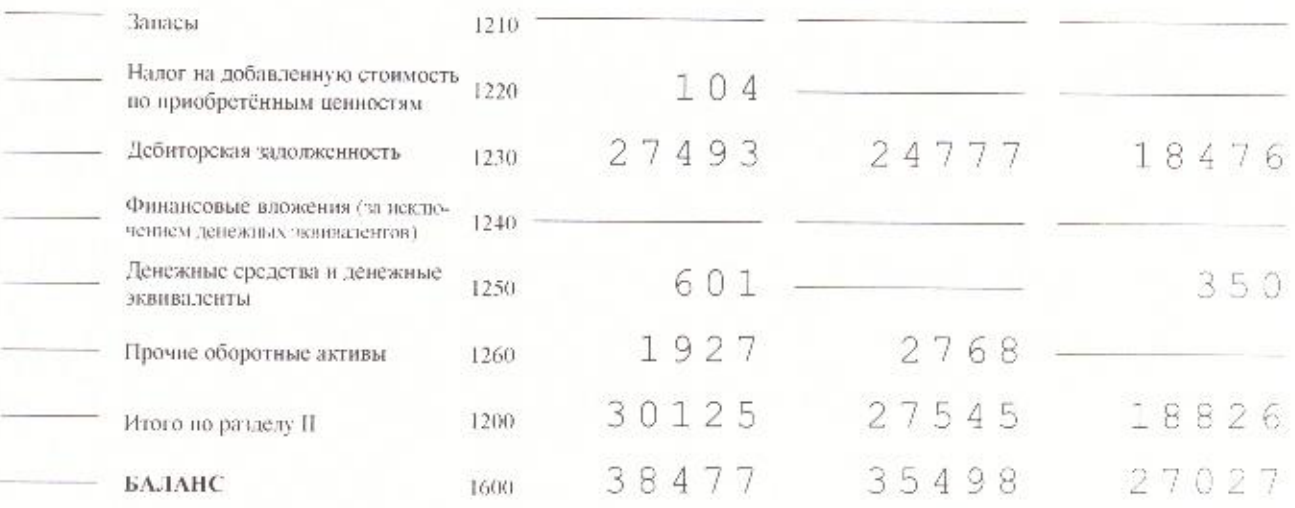

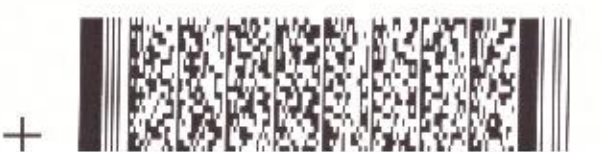

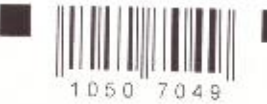

 $+$ 

 $^{+}$ 

# инн 5105032707

KMM 510501001 CTP 004

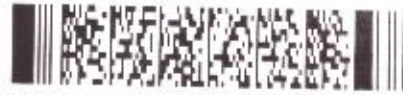

1625905a 50de42f5 343d0ab6 486caa23

### ПАССИВ

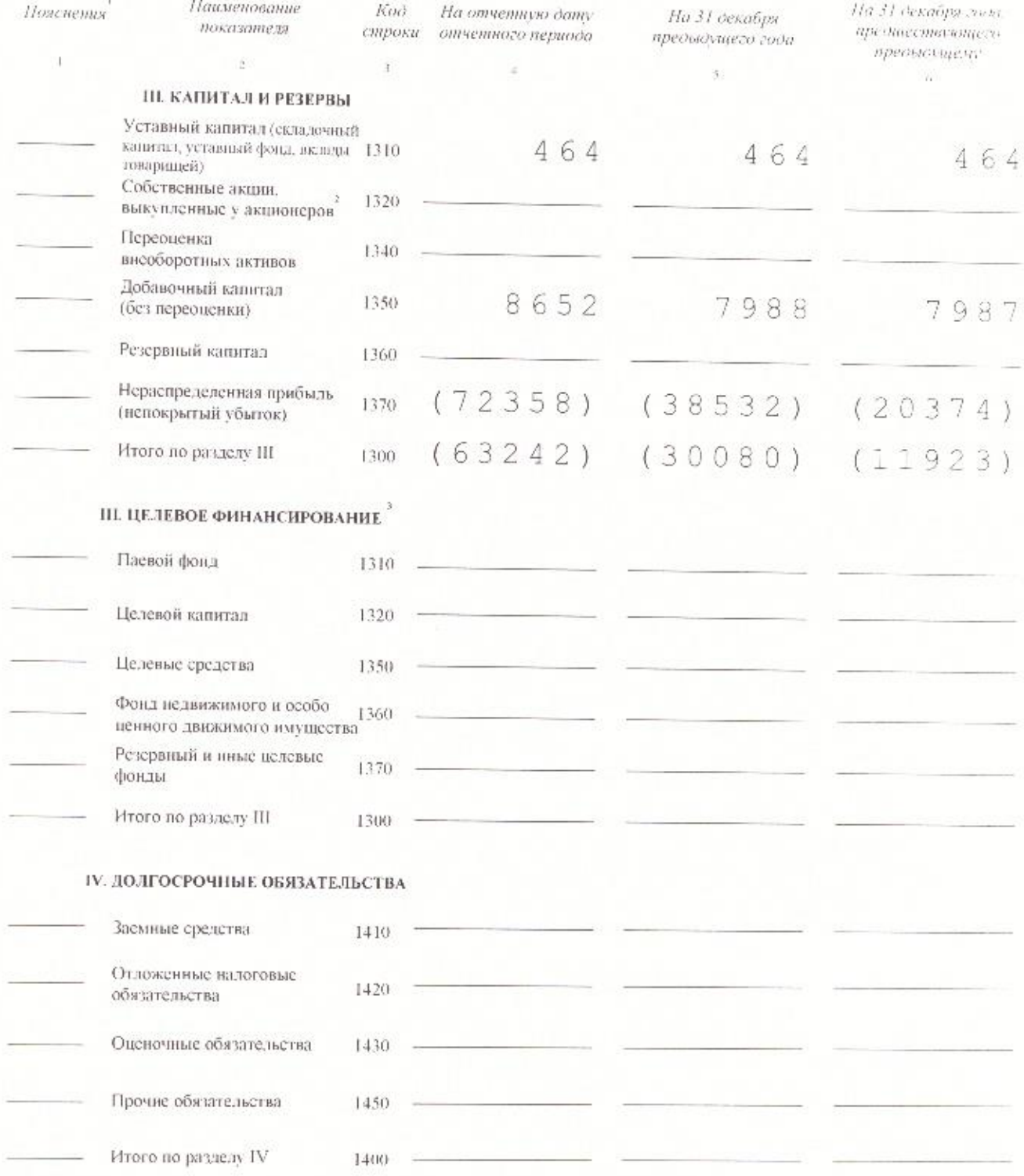

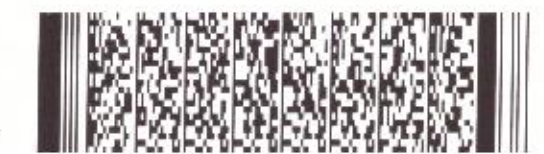

 $\!{+}$ 

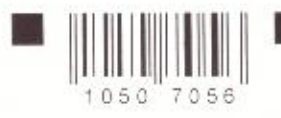

 $^{+}$ 

11

# MHH 5105032707 KNN 510501001 CTP 005

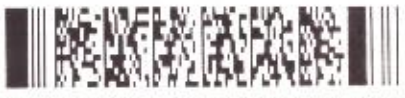

585007e2 50c5213f bf6de9a4 00064b0f

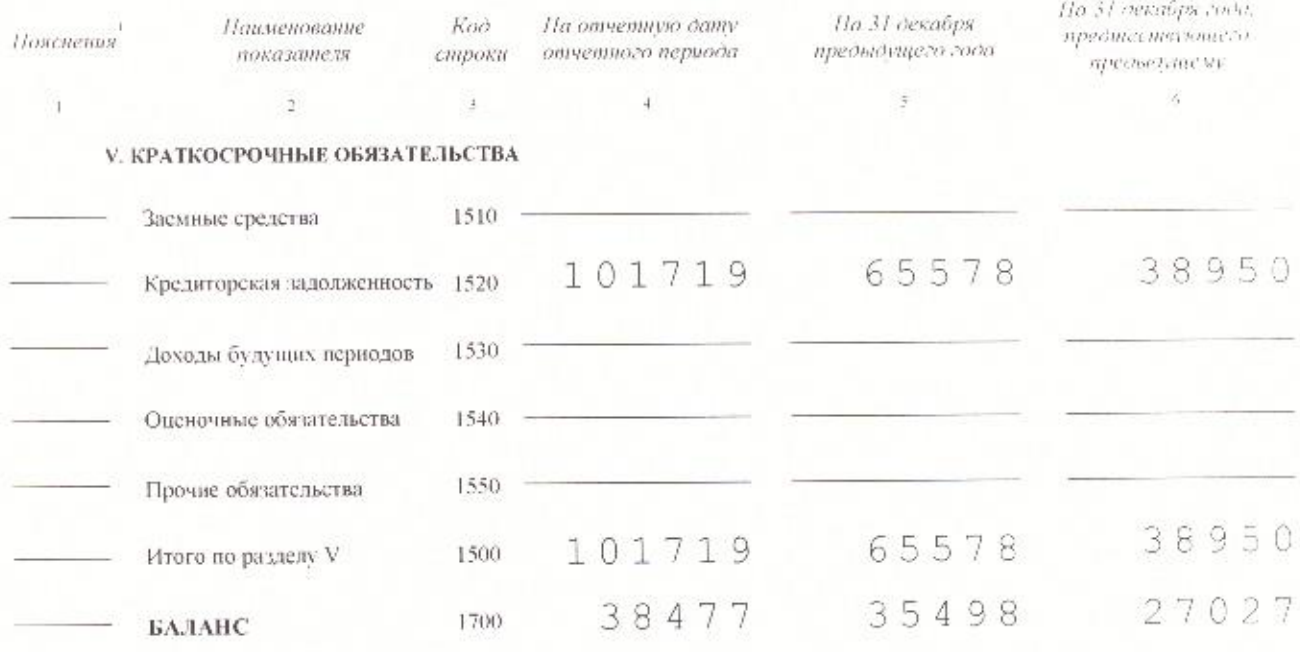

Примечания<br>1 Узраимет, в впоер соответствующего почевения з бум алгерскому бывшеу и отчету в финансовах результатов.<br>2 Здесь и з других формах отчетов вычитаемый или отрошательный показать, в показывается в круглых свобка

 $^{+}$ 

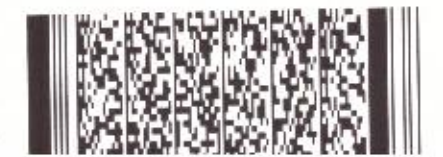

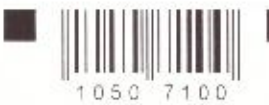

┮

# инн 5105032707

KMM 510501001 CTP 006

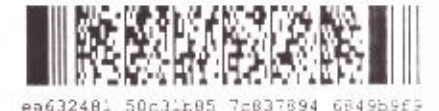

#### Отчет о финансовых результатах

#### Форма по ОКУД 0710002

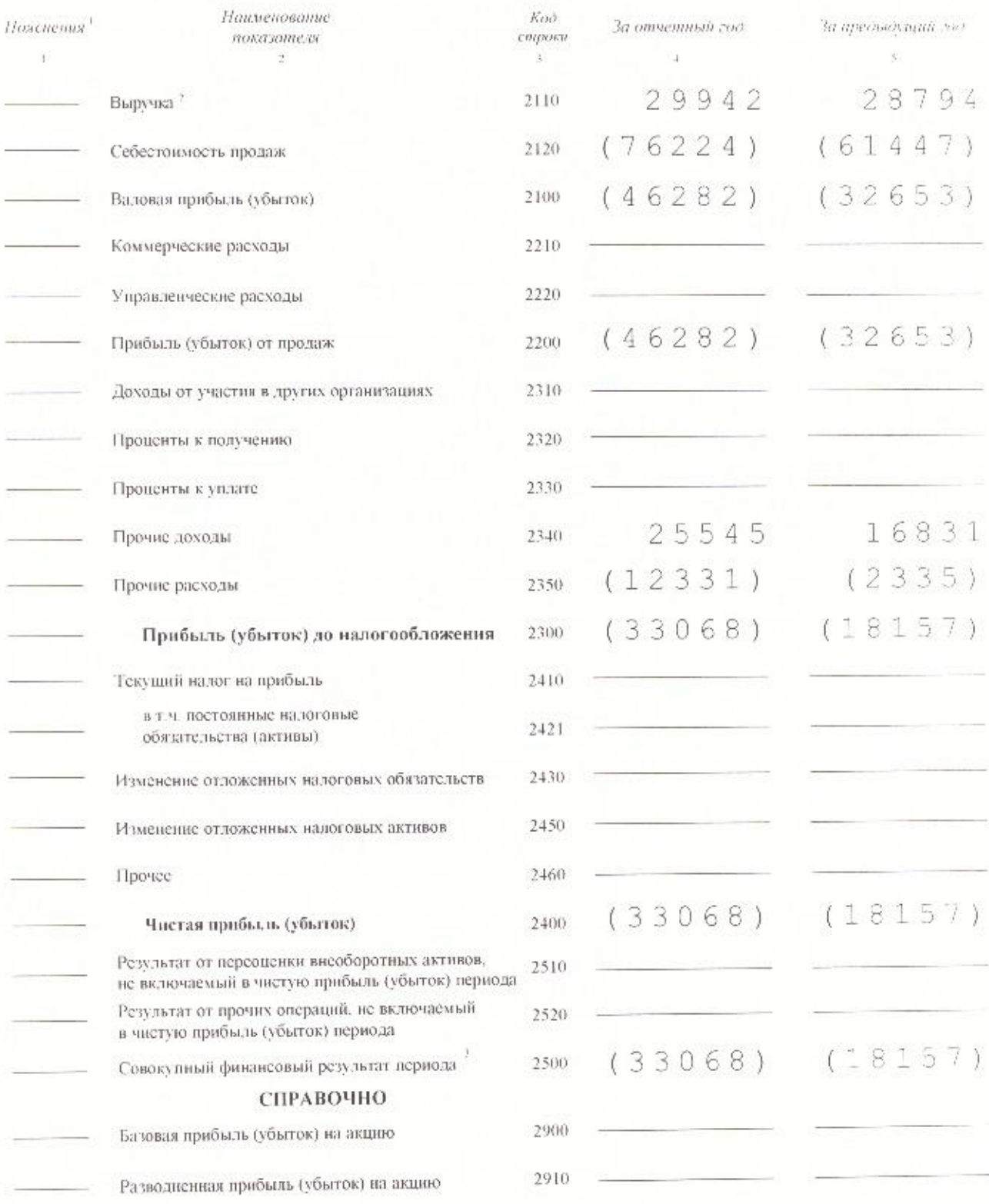

примечания<br>1 Укончастов вомер соответствоограф повеновых бухгалорскому Батанеу и отчету о финансовых результатах<br>3 Сакручка строкостья за канусом валеёк надобжающих стоима стрек «Частов прабыль (убыток», «Регультата от пе

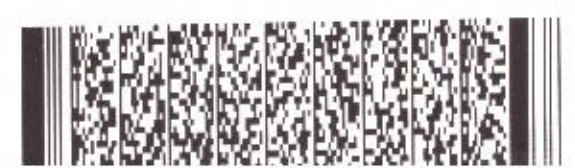

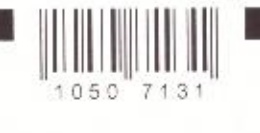

 $\!+$ 

 $^{+}$ 

# инн 5105032707

KMM 510501001 Cm 007

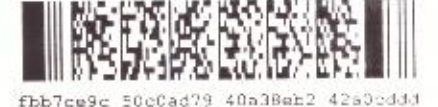

Форма по ОКУД 0710003

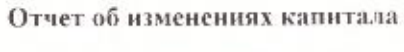

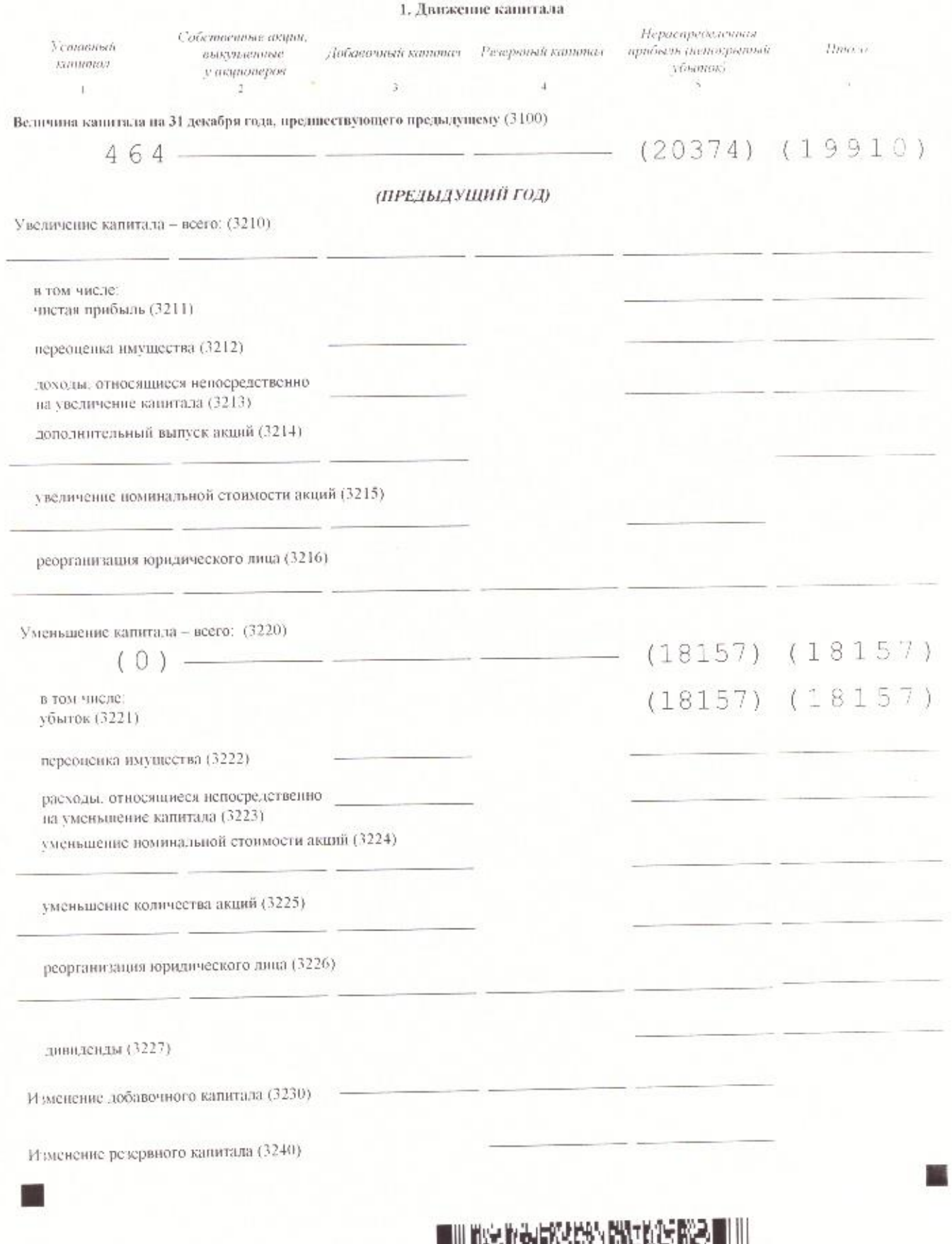

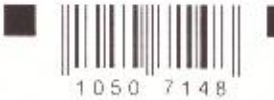

 $^{+}$ 

# MMH5105032707 кпп 510501001 стр 008

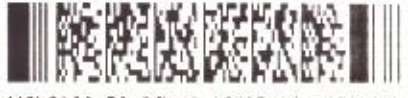

d40h2109 50c86bef 4fd07a86 an73892b

 $^{+}$ 

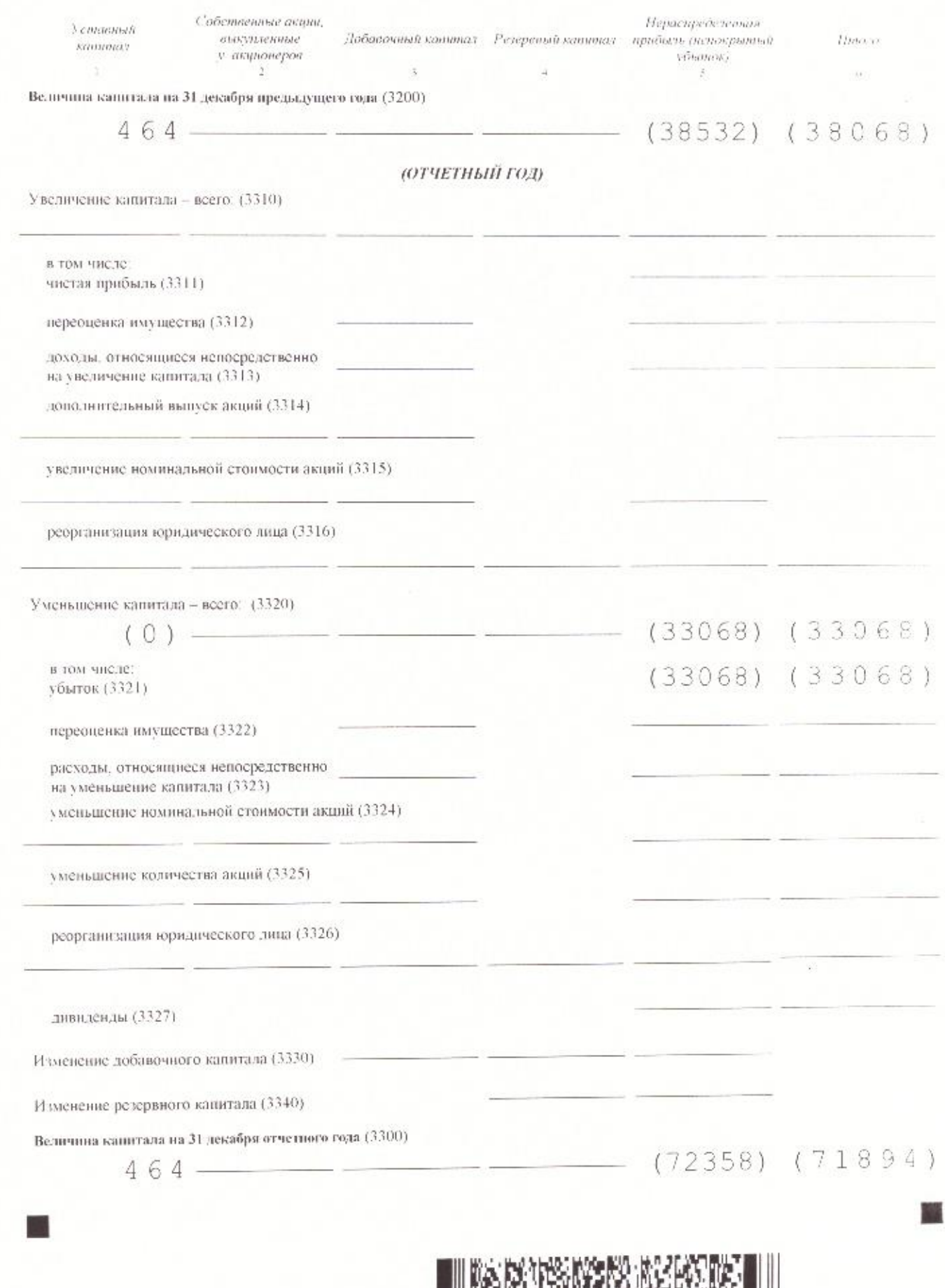

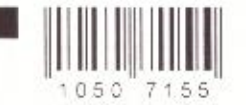

# инн 5105032707 кпп 510501001 стр. 009

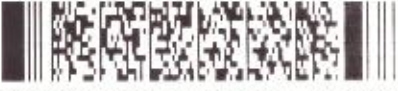

2. Корректировка в связи с изменением учетной политики и исправлением ошибок

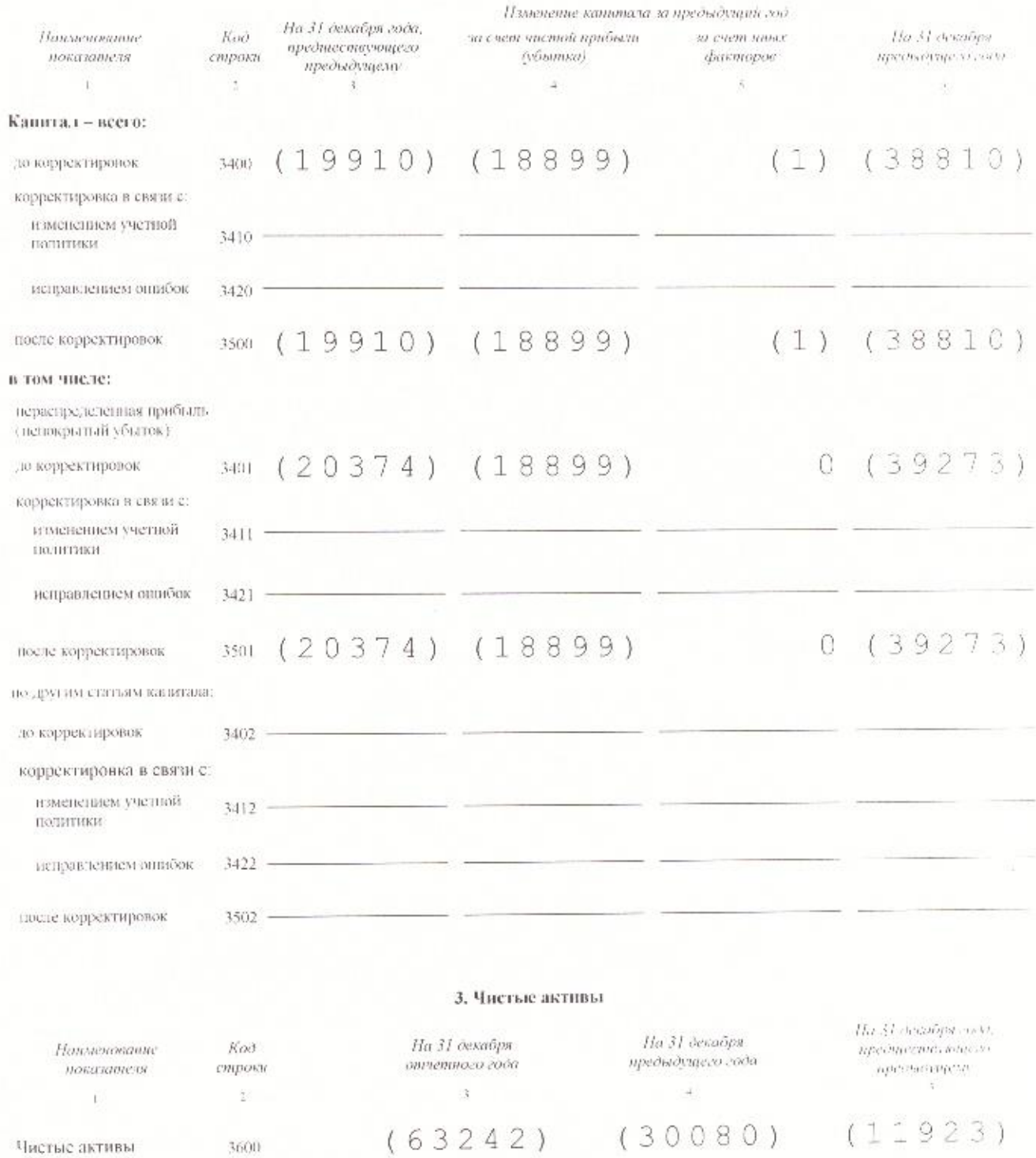

3600

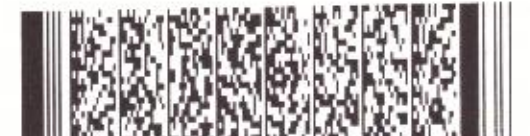

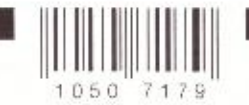

### WHH 5105032707

### KNN 510501001 CTp 010

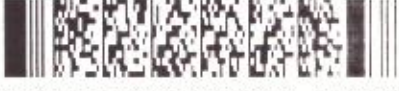

Форма по ОКУД 0710004

Отчет о движении денежных средств

Koo la moderamani sov Наименование показателя **Sa omneminen** on) строки Денежные потоки от текущих операций Поступления - всего 42106 35188 4110 в том числе 12578 18224 от продажи продукции, товаров, работ и услуг-4111 преидинах цлатежей, лицензионных платежей, роялти, 4112 комиссионных и иных аналогичных платежей от перепродажи финансовых вложений  $4113$ 29528 16964 прочие поступления 4119 Платежи - всего  $(41505)$  $(35538)$  $4120$ в том числе-26880)  $(2667$ 4121 постанцикам (подрядчикам) за сырье, материалы, работы, услуги  $11162)$  $(8393)$ в связи с оплатой труда работников 4122  $4123$ процентов по допловым обязательствам налог на прибыль 4124  $(3463)$  $(468)$ прочие платежи-4129  $(350)$ 601 Сальдо денежных потоков от текущих операций 4100 Денежные потоки от инвестиционных операций Поступления - всего 4210 в том числе: 4211 от продажи внеоборотных активов (кроме финансовых вложений) от продажи акций других организаций (долей участия) 4212 от но прата предоставленных займов, от продажи долгоных ценцых 4213 бумаг (прав требования денежных средств к другим диади) дивидендон, процентов по долговым финансовым вложениям и 4214 аналогичных поступлений от долевого участия в других организациях

прочие иоступления

Платежи - всего

в том числе в связи с приобретением, созданием, модерни ацией, реконструкцией и подготовкой к использованию внеоборотных активов

в связи с приобретением акций других организаций (долей участия)

в связи с приобретением долговых пенных бумаг (прав требования денежных средств к другим лицам), предоставление займов другим дицам

процентов по долговым обязательствам, включаемым в стоимость инвестиционного актива

прочие платежи

Сальдо денежных потоков от инвестиционных операций

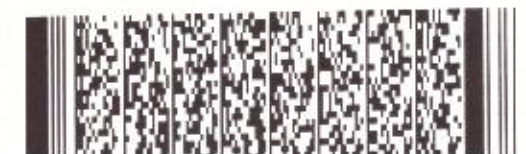

4219

4220

 $4221$ 

4222

4223

4224

4229

4200

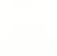

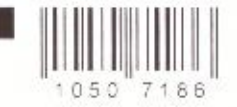

 $^{+}$ 

# VHH 5105032707 кпп 510501001 стр. 011

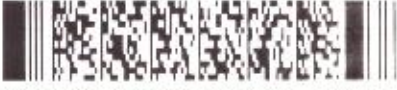

5f2148f0 Sünccech 84dd26ae 1365085

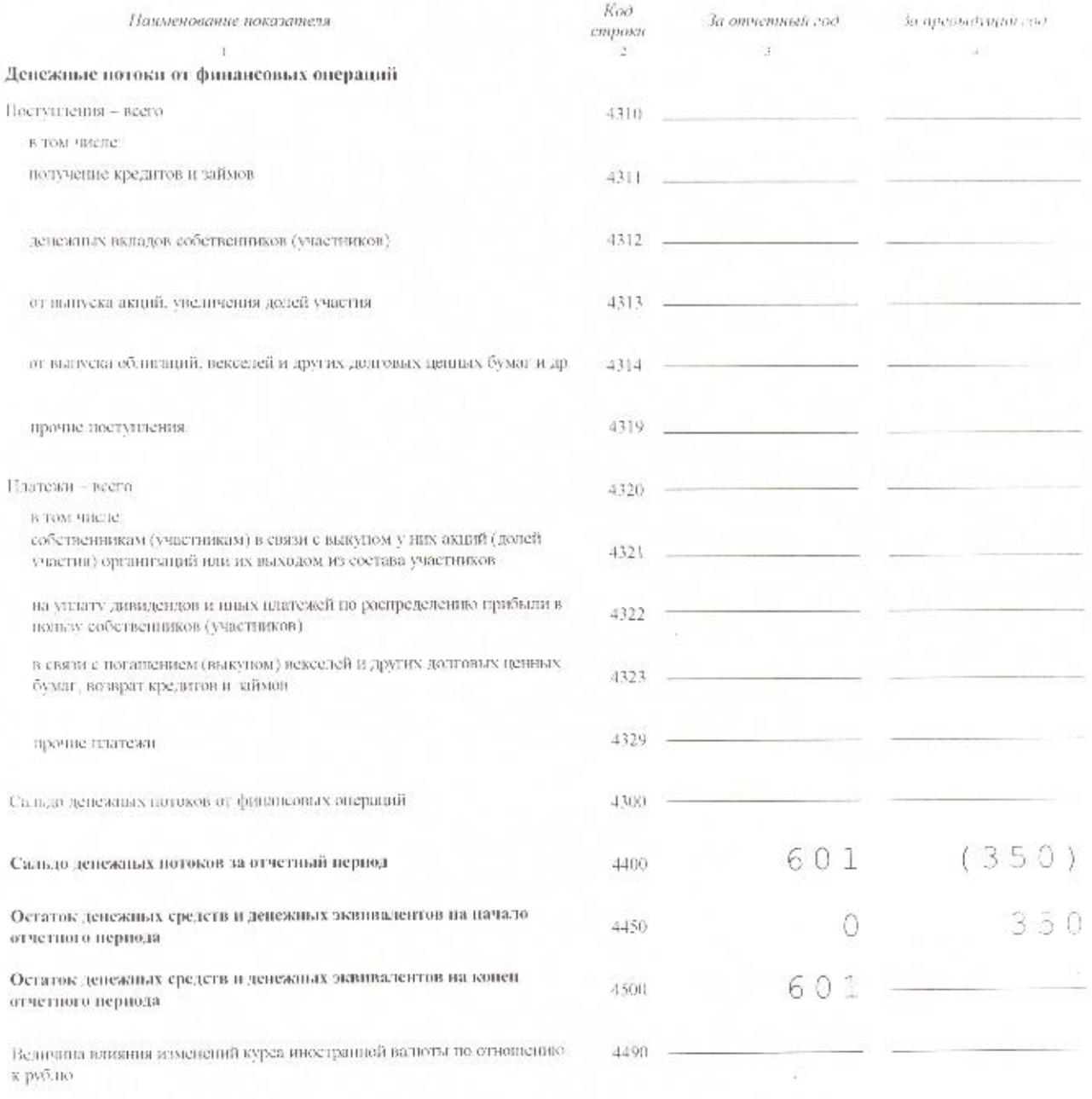

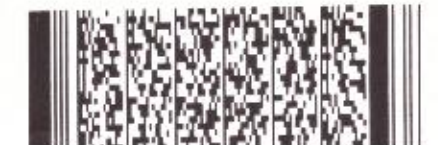

 $^{+}$ 

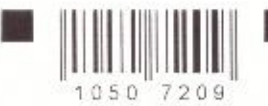

# VHH 5105032707 кпп 510501001 стр. 012

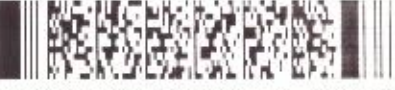

ad2babb1 bdf03598

### Отчет о целевом использовании средств

#### Форма по ОКУД 0710006

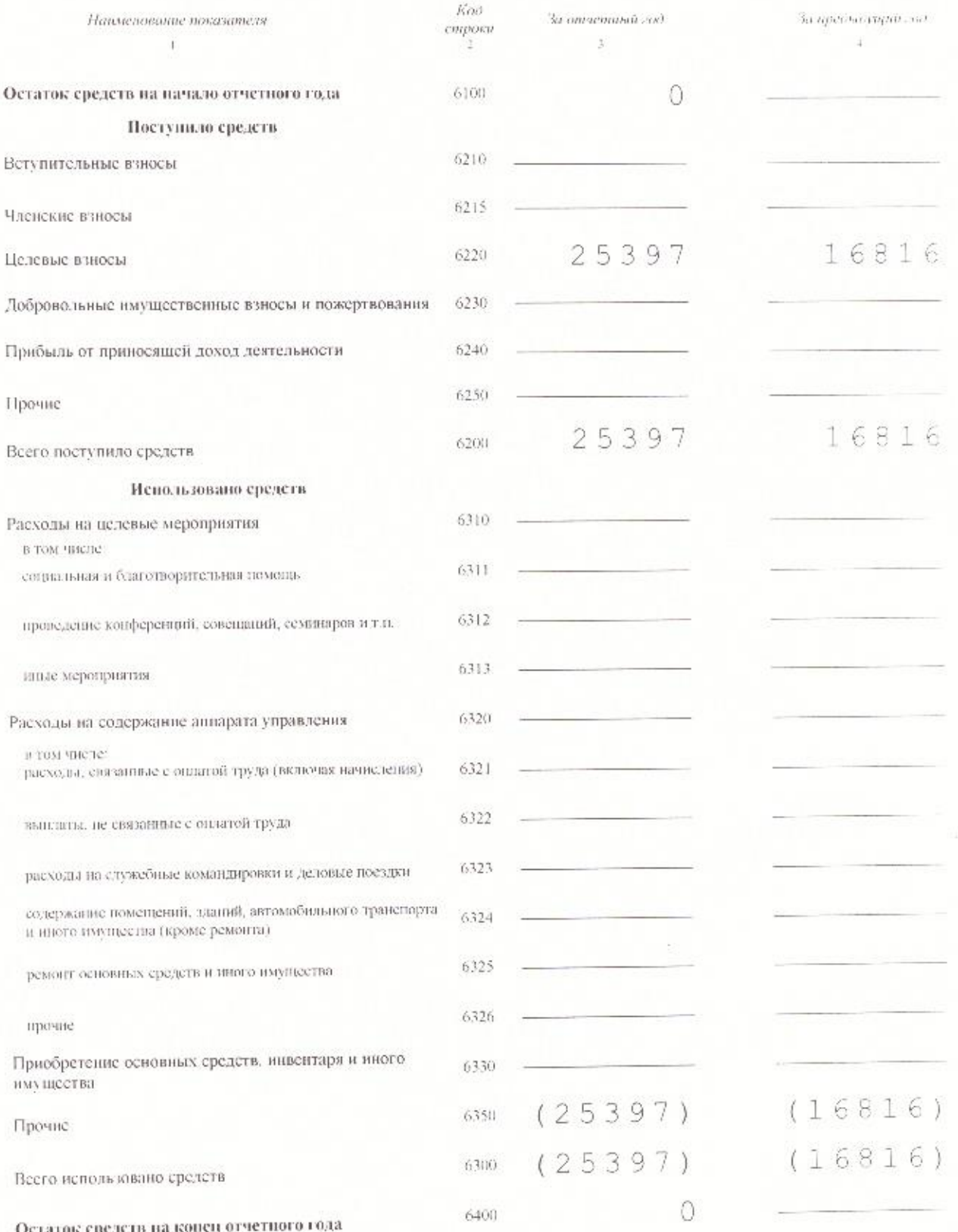

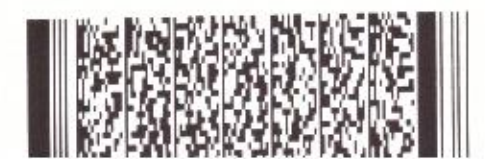

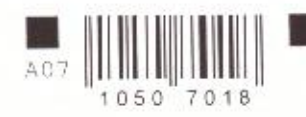

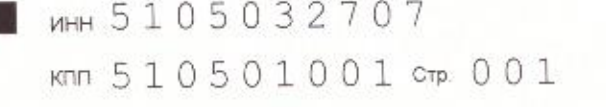

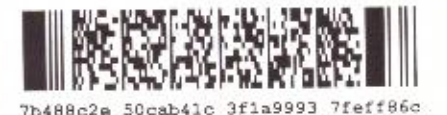

Форма по КНД 0710099

### Бухгалтерская (финансовая) отчетность

Номер корректировки 1

Отчетный год 2016 Отчетный период (код)  $34$ 

МУНИЦИПАЛЬНОЕ УНИТАРНОЕ ПРЕДПРИЯТИЕ "КИЛ ЬДИНСТРОЙ"

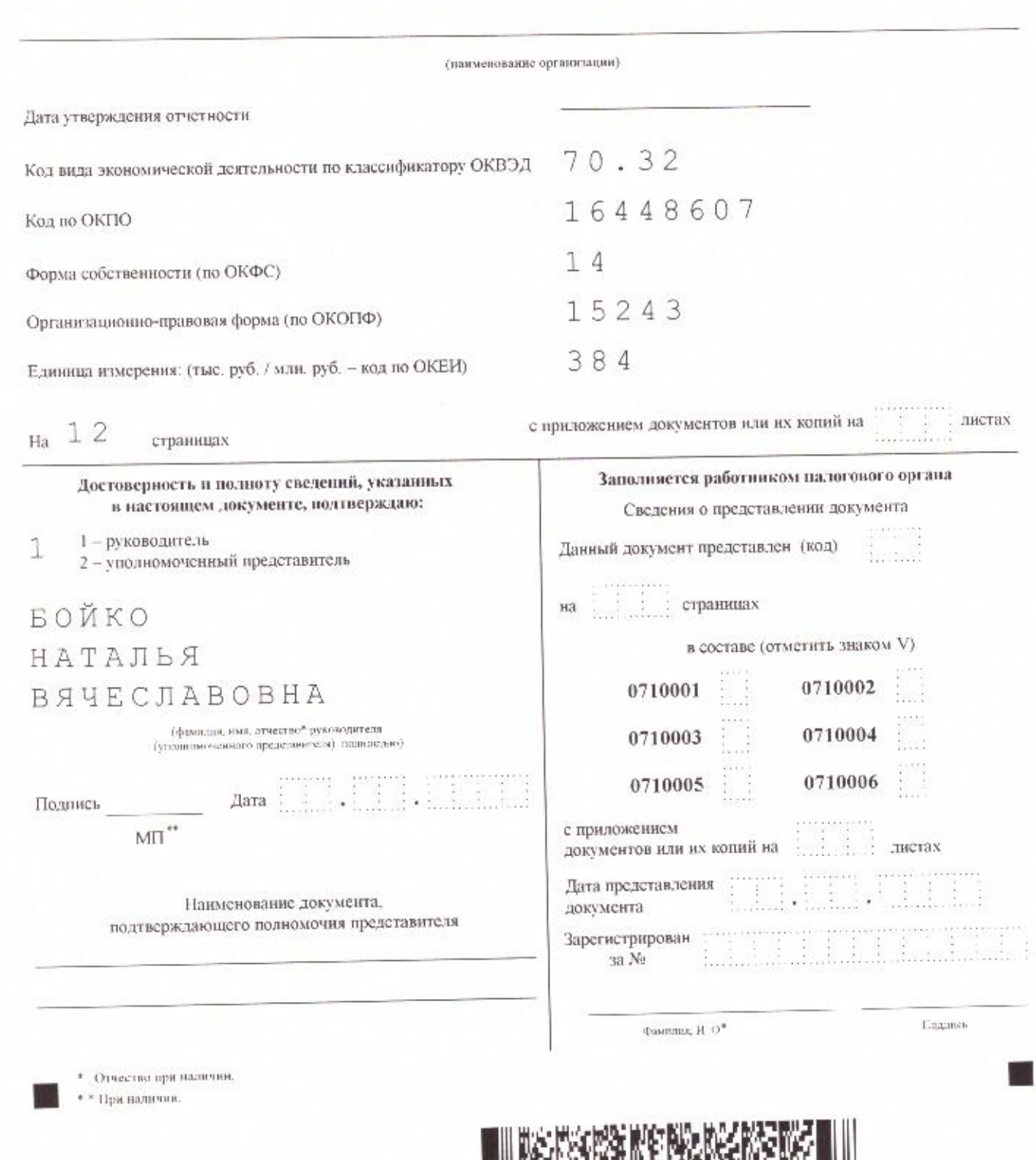

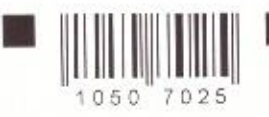

 $\hspace{0.1mm} +$ 

 $^{+}$ 

MHH 5105032707 KNN 510501001 crp. 002

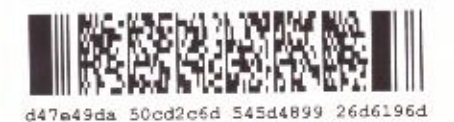

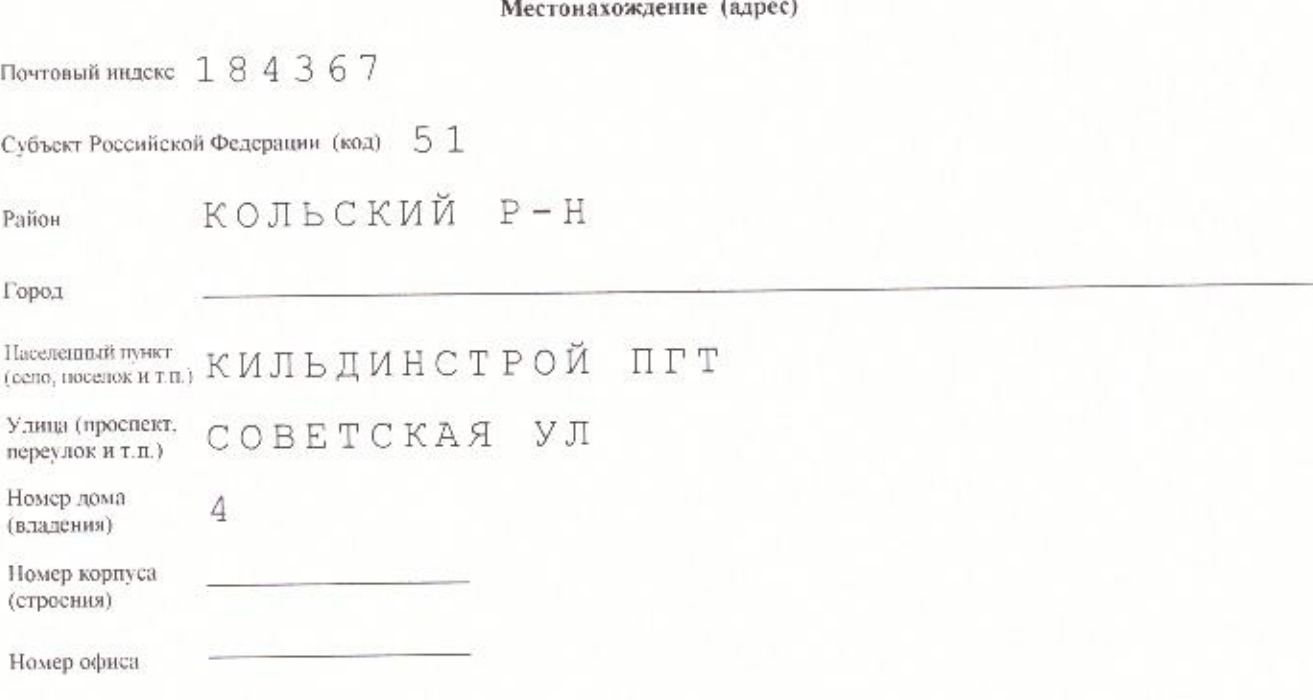

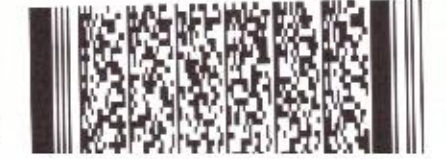

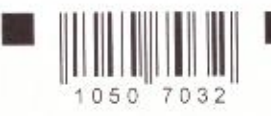

 $^{+}$ 

### M WHH 5105032707 кпп 510501001 стр. 003

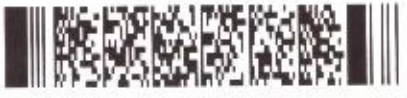

df81ac8d 50cd5e23 b7e145ba ca158f22

#### Форма по ОКУД 0710001

### Бухгалтерский баланс

#### АКТИВ

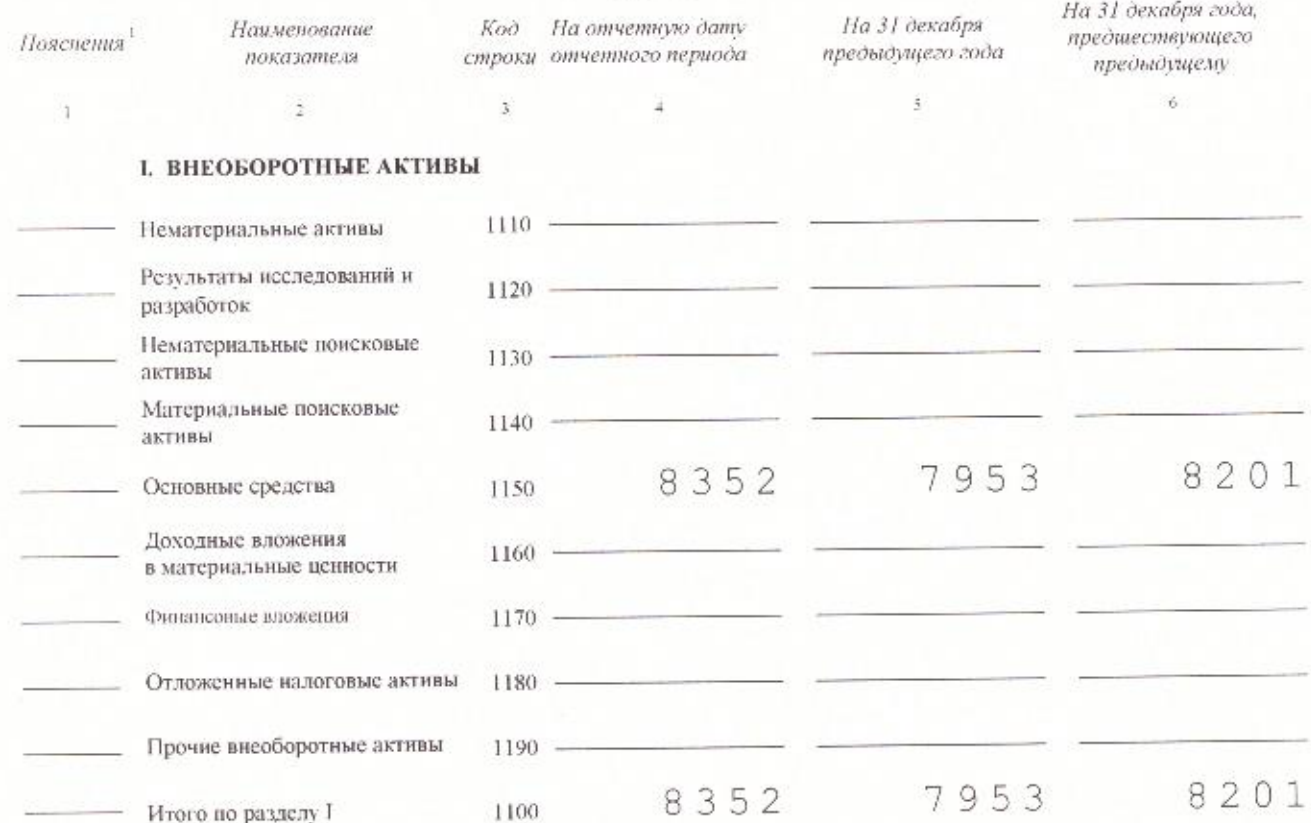

#### П. ОБОРОТНЫЕ АКТИВЫ

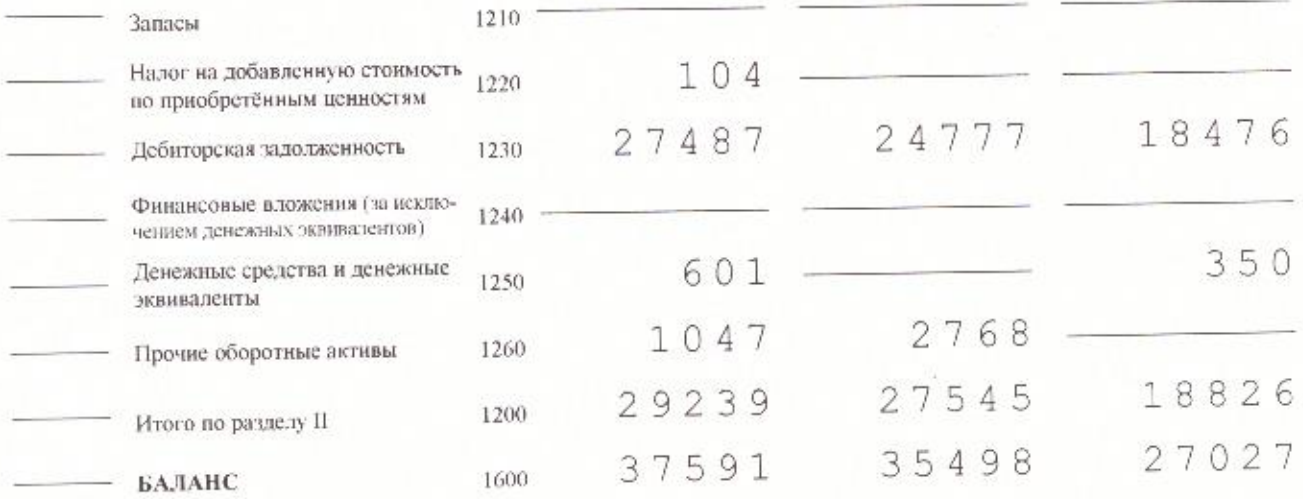

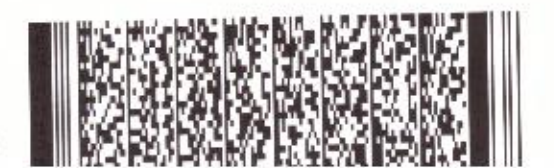

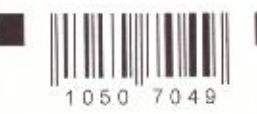

 $^{+}$ 

### инн 5105032707

клл 510501001 стр. 004

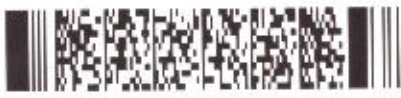

a51d4754 50c22acd 25854296 B45408dc

### ПАССИВ

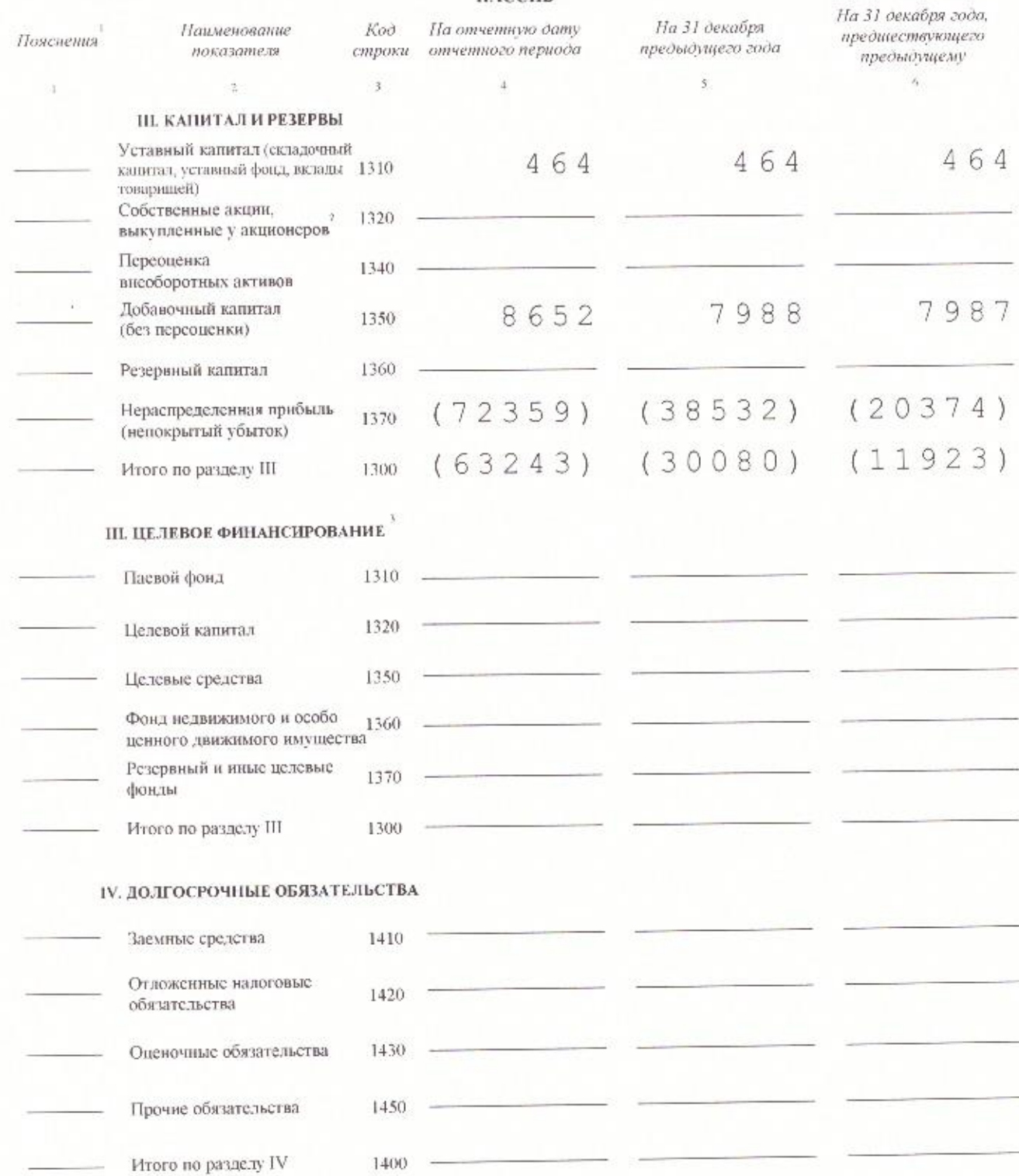

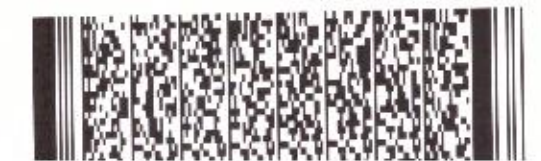

⊢

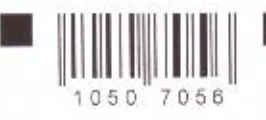

 $^{+}$ 

# MHH 5105032707 KMM 510501001 CTP. 005

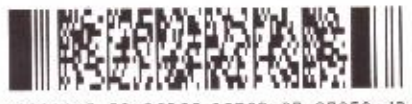

882081a5 50c962ff 15792c97 87959cd3

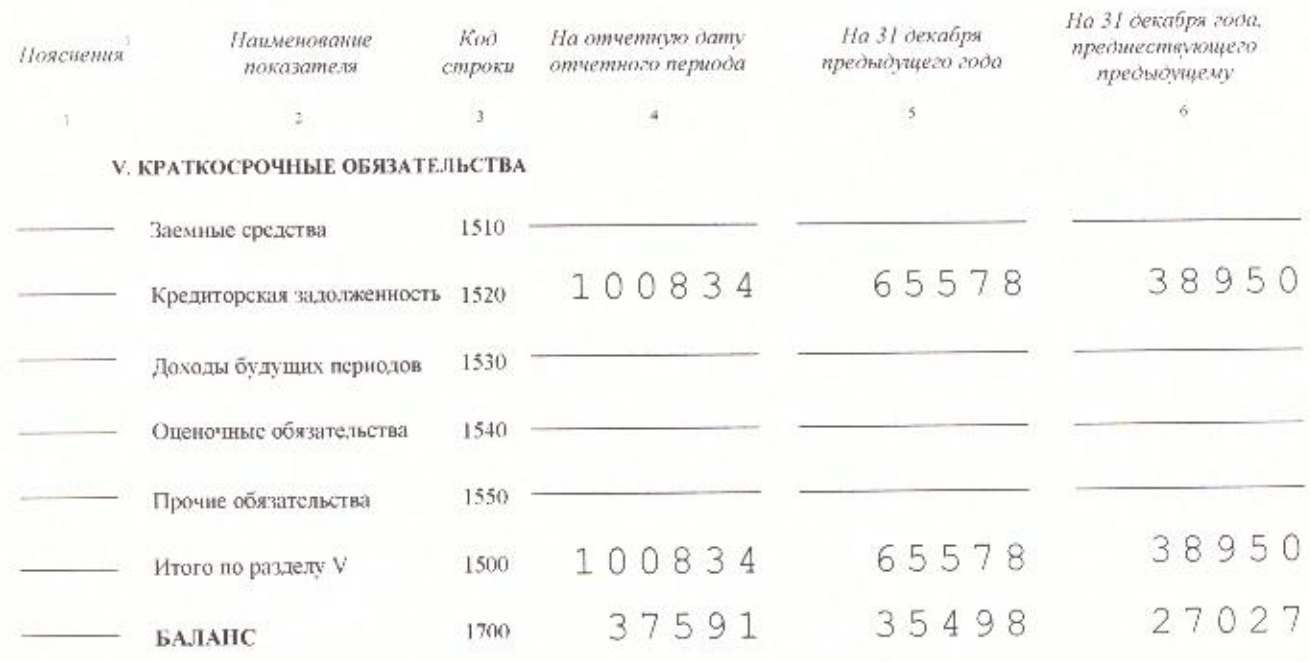

Примечания<br>1 Усклавается немер соответствующего поженения в бух, мперскому баланку и отчету о финансовых результатах.<br>2 Здесь и в других формах отчется вызитиемый или огранательный показатель показывается в куутлых скобка

 $^{+}$ 

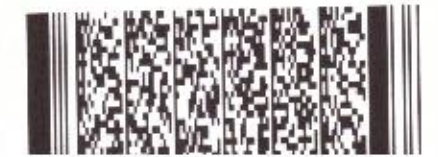

 $\pm$